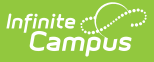

## **Monthly Student Membership and Attendance (Connecticut)**

Last Modified on 03/11/2024 8:46 am CDT

## [Report](http://kb.infinitecampus.com/#report-logic) Logic | [Report](http://kb.infinitecampus.com/#report-layout) Layout

**Classic View**: CT State Reporting > Monthly Student Membership and Attendance

**Search Terms**: Monthly Student Membership and Attendance

The Monthly Student Membership and Attendance report is used for detailed attendance reporting and allows districts to evaluate and monitor attendance and participation trends.

Choose **State Format (Fixed Width)** to generate the file in the state defined file format. Otherwise, choose the **CSV** or **HTML** formats for testing purposes.

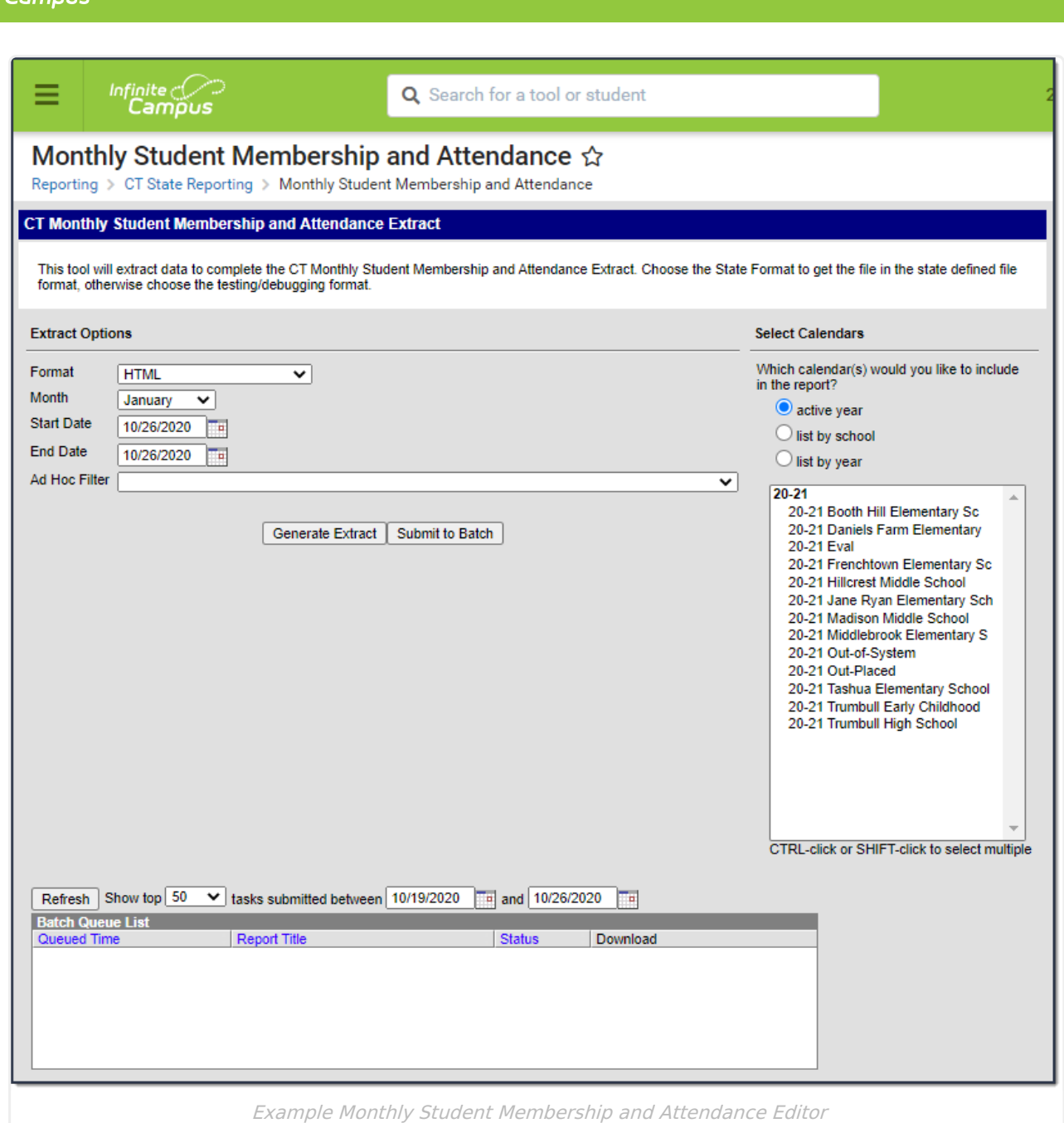

## **Report Logic**

- Reports a record for any student with an enrollment in the calendar that was active on the extract End Date.
- Students are NOT included if
	- o their enrollment record is marked as State Exclude;
	- their enrollment record is marked as No Show;
	- their Grade Level of enrollment is marked as State Exclude; or
	- their Calendar of enrollment is marked as State Exclude.

## **Report Layout**

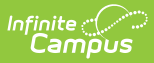

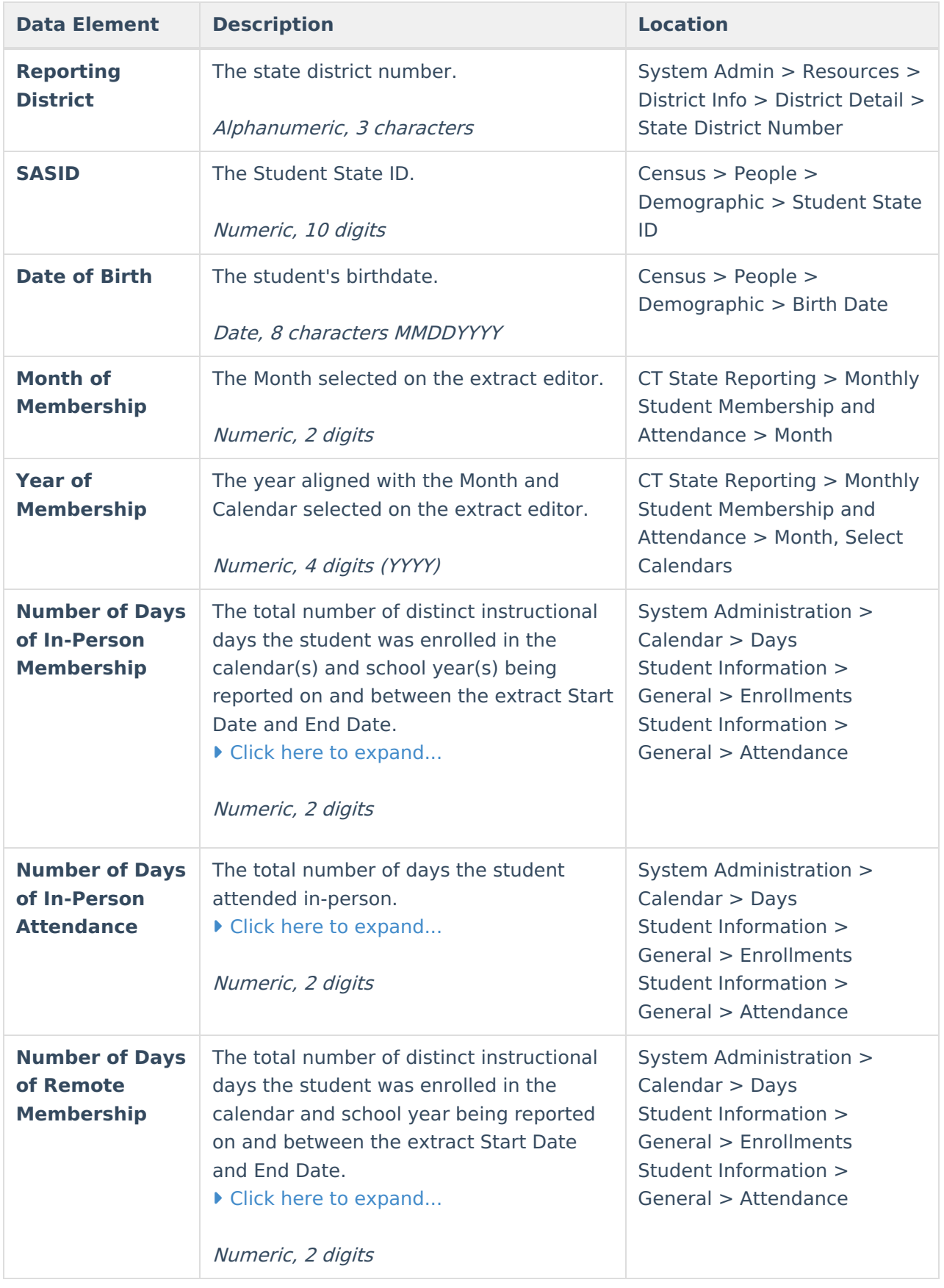

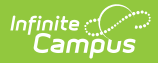

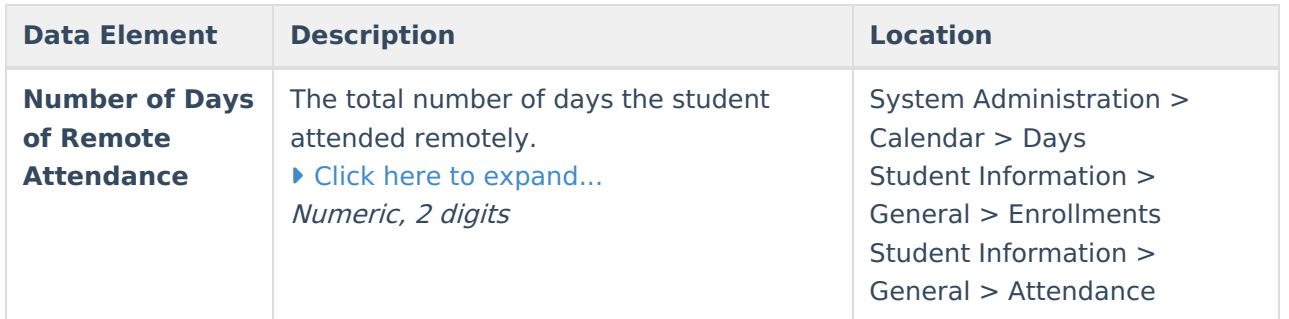